В настоящее время существует несколько общедоступных сервисов в сети Интернет, позволяющих оценить благонадежность застройщика (иного юридического лица). Для того, чтобы ими воспользоваться, необходимо ввести ИНН застройщика в соответствующее поисковое поле.

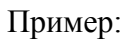

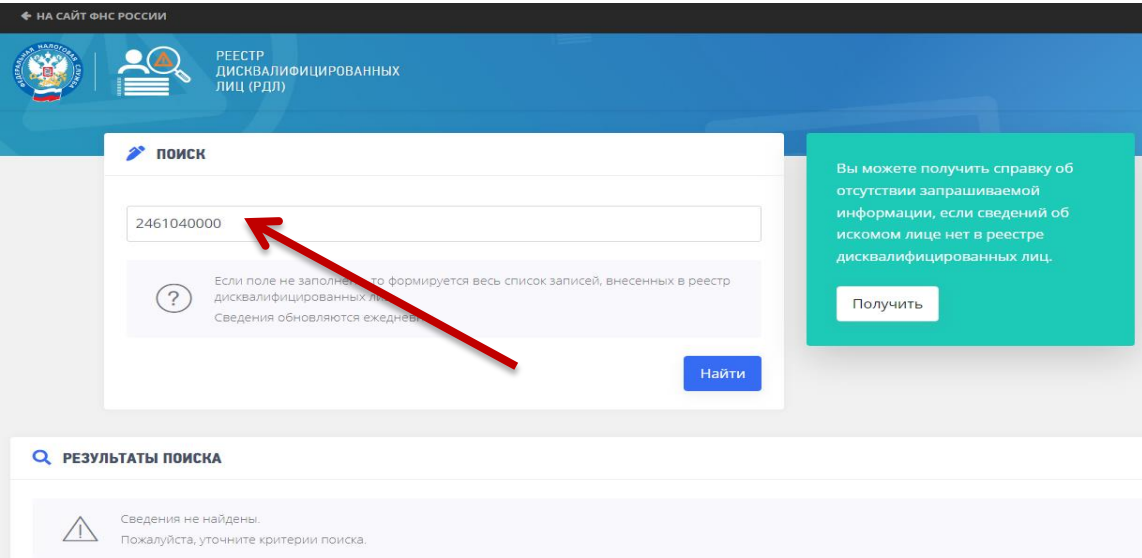

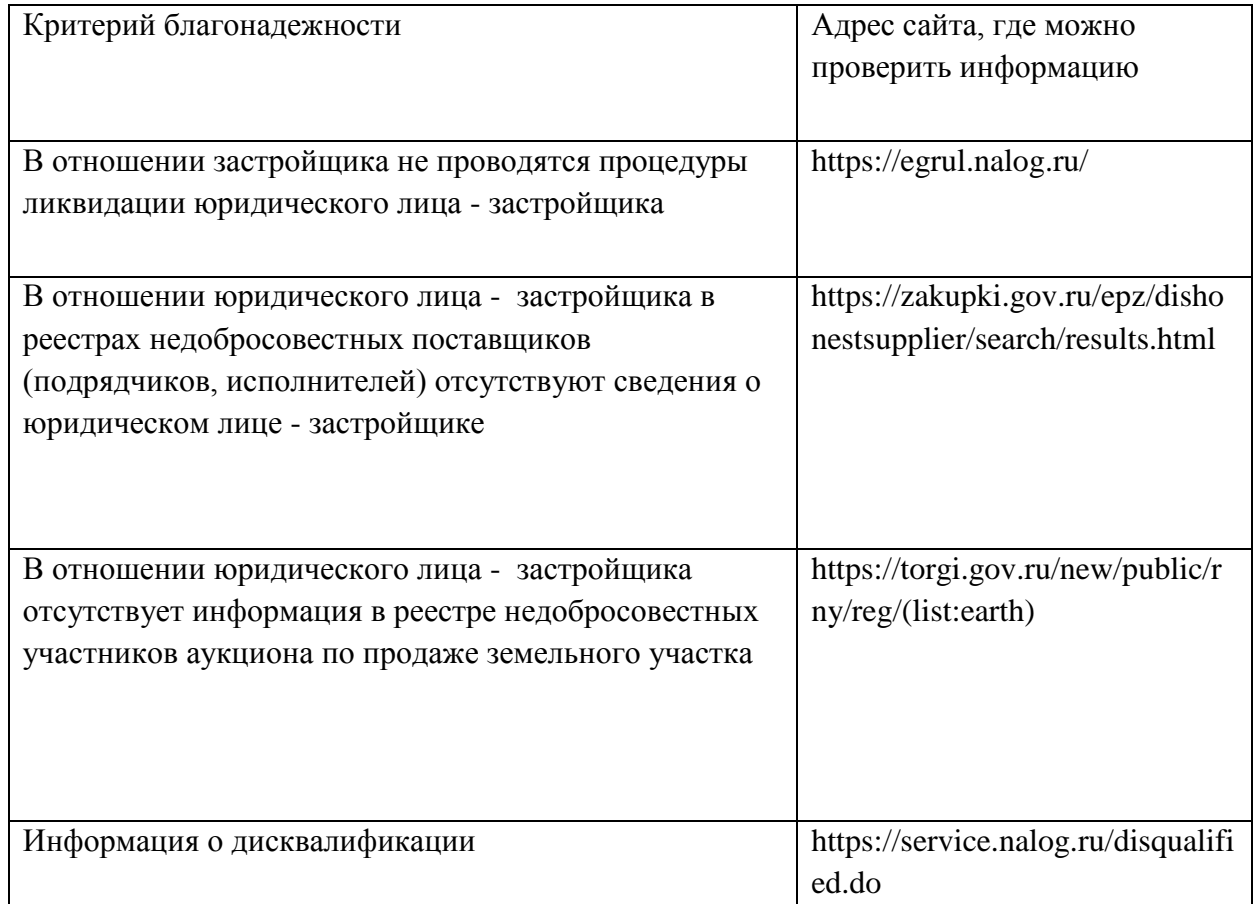

## **Базовые (неэкономические) индикаторы благонадежности:**

 Наличие размещенного аудиторского заключения в отношении годовой бухгалтерской отчетности застройщика в системе ЕИСЖС (подтверждение факта, что бухгалтерские документы содержат достоверную информацию)

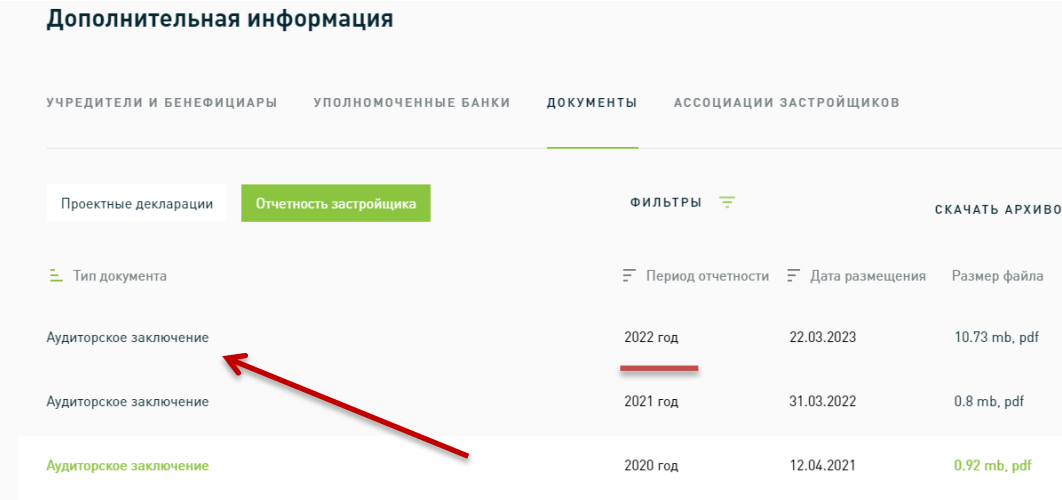

 Наличие информации о получении целевого кредита в проектной декларации на Объект (заполненные графы раздела 19.6 проектной декларации). Наличие целевого кредита презюмирует, что банком при выдаче кредитных средств застройщика был проведен финансовый анализ как проекта и его будущих потоков, так и оценен «запас прочности» застройщика.

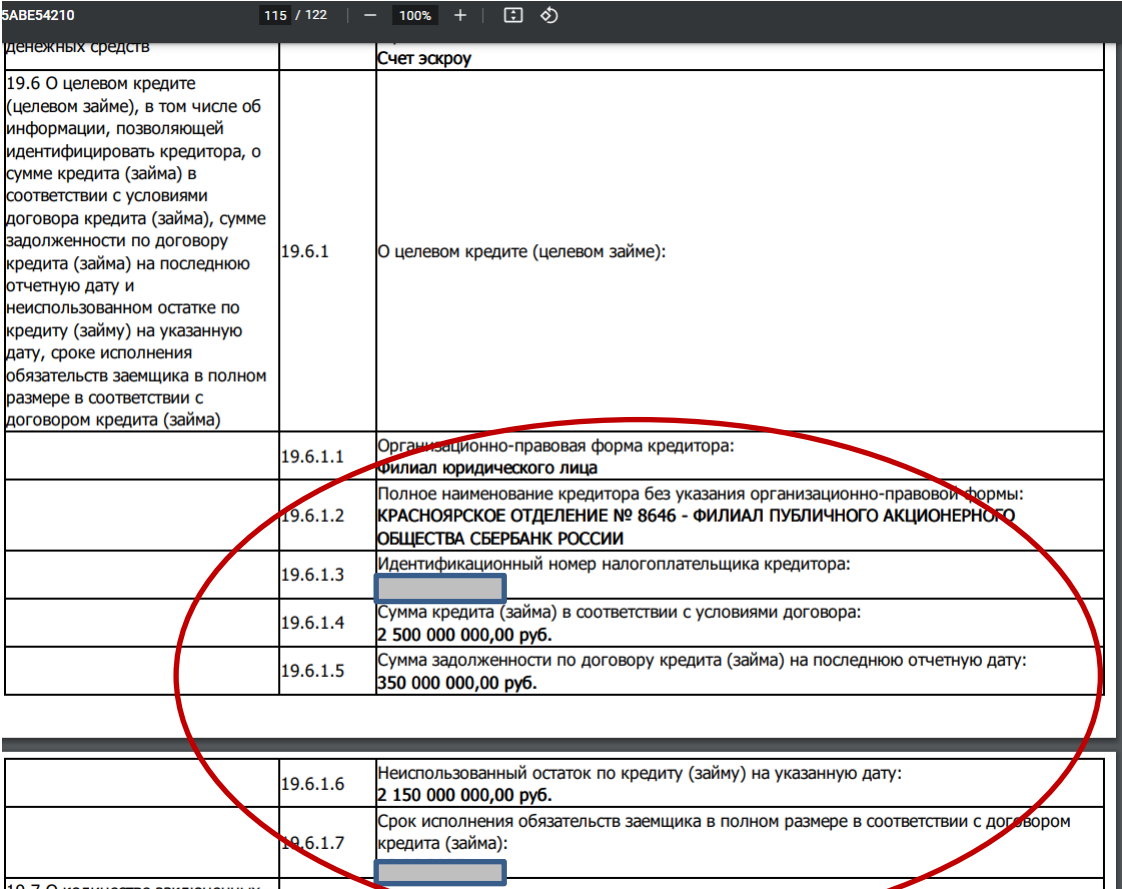

19.7 О количестве заключенных